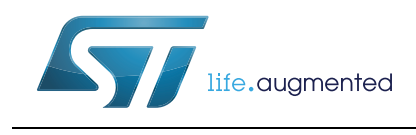

# **32F429IDISCOVERY**

### Discovery kit for STM32F429/439 lines

#### **Data brief**

#### <span id="page-0-0"></span>**Features**

- STM32F429ZIT6 microcontroller featuring 2 MB of Flash memory, 256 KB of RAM in an LQFP144 package
- On-board ST-LINK/V2 with selection mode switch to use the kit as a standalone
- ST-LINK/V2 (with SWD connector for programming and debugging)
- Board power supply: through the USB bus or from an external 3 V or 5 V supply voltage
- 2.4" QVGA TFT LCD
- 64-Mbit SDRAM
- L3GD20 ST MEMS motion sensor 3-axis digital output gyroscope
- Six LEDs:
	- LD1 (red/green) for USB communication
	- LD2 (red) for 3.3 V power-on
	- Two user LEDs: LD3 (green), LD4 (red)
	- Two USB OTG LEDs: LD5 (green) VBUS and LD6 (red) OC (over-current)
- Two push-buttons (user and reset)
- USB OTG with micro-AB connector
- Extension header for LQFP144 I/Os for a quick connection to the prototyping board and an easy probing
- Comprehensive free software including a variety of examples, part of STM32CubeF4 package or STSW-STM32138 for legacy Standard Libraries usage

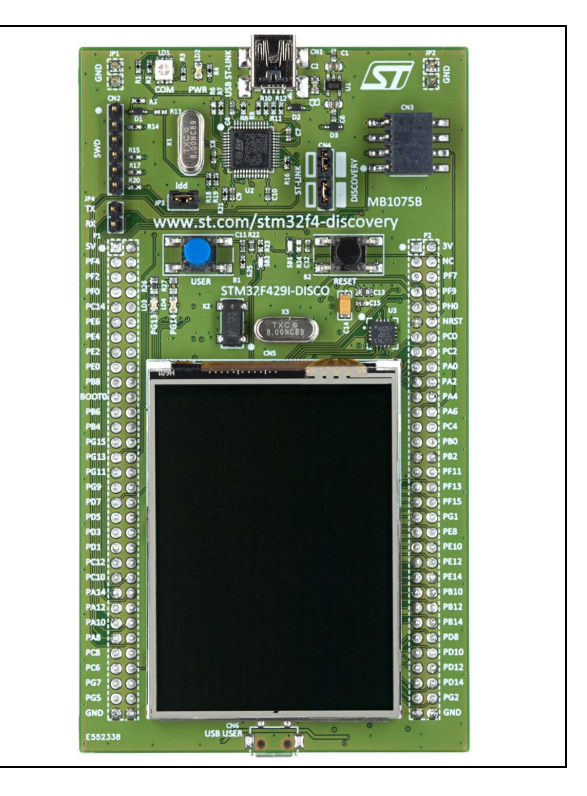

# <span id="page-0-1"></span>**Description**

The 32F429IDISCOVERY helps you to discover the high-performance microcontrollers of the STM32 F4 series and to develop your applications easily. It offers everything required for beginners and experienced users to get started quickly.

Based on the STM32F429ZIT6, it includes an ST-LINK/V2 embedded debug tool, a 2.4" QVGA TFT LCD, an external 64-Mbit SDRAM, an ST MEMS gyroscope, a USB OTG micro-AB connector, LEDs and push-buttons.

For further information contact your local STMicroelectronics sales office.

## <span id="page-1-0"></span>**System requirements**

- Windows PC (XP, 7, 8)
- USB type A to Mini-B cable.

### <span id="page-1-1"></span>**Development toolchains**

- IAR EWARM (IAR Embedded Workbench<sup>®</sup>)
- Keil® MDK-ARM™
- GCC-based IDE (ARM<sup>®</sup> Atollic<sup>®</sup> TrueSTUDIO<sup>®</sup>,...).

## **Demonstration software**

The demonstration software is preloaded in the board Flash memory. It displays on the screen icons to run different applications: clock/calendar, a game, a video player and an image browser, performance monitoring and system information.

[The latest versions of the demonstration source code and associated documentation can be](www.st.com/stm32f0discovery)  downloaded from www.st.com/stm32f4-discovery.

# **Ordering information**

To order the Discovery kit for STM32F429/439 lines microcontrollers, use the STM32F429I-DISCO order code.

# **Revision history**

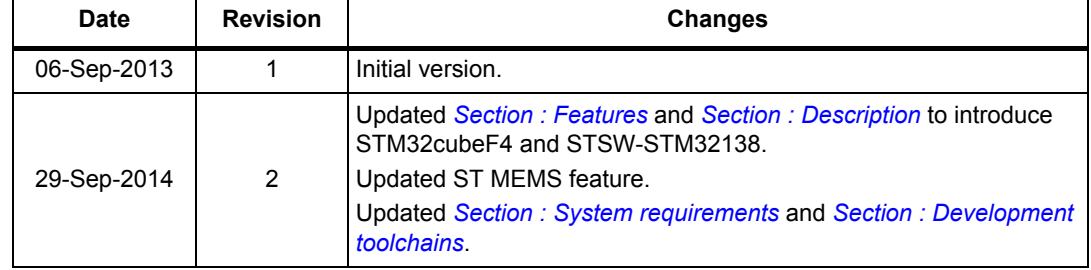

#### **Table 1. Document revision history**

2/3 DocID025210 Rev 2

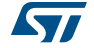

#### **IMPORTANT NOTICE – PLEASE READ CAREFULLY**

STMicroelectronics NV and its subsidiaries ("ST") reserve the right to make changes, corrections, enhancements, modifications, and improvements to ST products and/or to this document at any time without notice. Purchasers should obtain the latest relevant information on ST products before placing orders. ST products are sold pursuant to ST's terms and conditions of sale in place at the time of order acknowledgement.

Purchasers are solely responsible for the choice, selection, and use of ST products and ST assumes no liability for application assistance or the design of Purchasers' products.

No license, express or implied, to any intellectual property right is granted by ST herein.

Resale of ST products with provisions different from the information set forth herein shall void any warranty granted by ST for such product.

ST and the ST logo are trademarks of ST. All other product or service names are the property of their respective owners.

Information in this document supersedes and replaces information previously supplied in any prior versions of this document.

© 2014 STMicroelectronics – All rights reserved

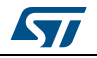

DocID025210 Rev 2 3/3